**DirEvents Скачать бесплатно For PC (Updated 2022)**

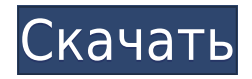

## **DirEvents Crack [April-2022]**

DirEvents — это инструмент, который может отслеживать любую папку в вашей системе. Он показывает вам, какие изменения происходят в этой папке, поэтому вы можете легко отслеживать любые изменения, о которых вы могли не зна изменениями Вы даже можете создать собственный фильтр, чтобы получать уведомления только тогда, когда происходит определенное действие, например активность брандмауэра Windows, изменение размера файла или сканирование на знаете, программа позволяет выполнять действия, которые могут содержать несколько действий внутри одной команды, поэтому все, что вам нужно сделать, это изменить настройку, чтобы получить желаемый результат. Например, когд исполняемый файл, вы можете показать, какие файлы были изменены при его установке. Стоит отметить, что DirEvents — это, по сути, диспетчер задач, который поможет вам следить за изменениями, происходящими в вашей системе. вы ее не заметите, хотя в ней есть возможность показать вам состояние всех папок Windows сразу. Зачем тебе это? Если у вас есть конфиденциальные файлы, вы можете быть обеспокоены тем, что кто-то может получить к ним досту изменения вносятся в эти файлы и папки на вашем компьютере. DirEvents может помочь вам отслеживать действия, происходящие в папках, чтобы увидеть, нужно ли вам выполнять дополнительные действия. Кроме того, программа отоб можете сохранить в файле .txt. Folder Admin Folder Admin — это утилита, позволяющая просматривать и управлять сведениями о папках на вашем компьютере. Он поставляется с набором функций, которые позволяют вам отслеживать, папка на вашем жестком диске, просматривать или даже изменять местоположение этой конкретной папки. Программу также можно использовать для отображения информации о папках в вашей системе и даже для отслеживания создания, м размера файлов в этой папке. Наконец, есть возможность получить подробную информацию о содержимом каждой папки.Если вы хотите использовать этот инструмент, у вас должны быть права администратора. Создано Мадхо около месяц Admin — это утилита, позволяющая просматривать и управлять сведениями о папках на вашем компьютере. Он поставляется с набором функций, которые позволяют вам отслеживать, сколько места занимает каждая папка на вашем жестко даже изменять местоположение этой конкретной папки. Программу также можно использовать для отображения информации о папках в вашей системе и даже для отслеживания создания, модификации, изменения и размера файлов.

#### **DirEvents Crack + X64**

- Позволяет быстро отслеживать изменения в каталогах и его подпапках - Очень прост в использовании, для отслеживания изменений требуется всего несколько кликов - Мастер настройки поможет вам определить параметры для ваших Batch и PowerShell, который будет обрабатывать вывод. - Может использоваться с портативной версии, что означает, что вы можете разместить его на USB-накопителе, SD-карте и т. д. - Имеет несколько переключателей, которые м вывода - Эта программа не требует установки или настройки - Использует компактное пространство, что вам не нужно резервировать дополнительное место на жестком диске для этой программы. - Предлагает статистику после каждого мониторинга Панель инструментов RadarTag — это инструмент, который позволяет изменить внешний вид Google Chrome. Вы можете легко установить это расширение Google Chrome и получить доступ к более чем 100 различным скинам. 40 новых веб-тем и интересных шаблонов! Ознакомьтесь с коллекцией предварительно созданных или созданных с нуля скинов и шаблонов. Это полнофункциональный Photoshop CS6 Organizer. Эффективно организуйте все файлы вашего п использовании интерфейсе. Особенности включают в себя: \* Управляйте своими файлами. металанными и комментариями в одном месте \* Дважды шелкните, чтобы просмотреть файлы в окне, не открывая другие документы \* Добавляйте ком изображениям \* Установите настройки для вашего режима просмотра и редактирования \* Носите свои файлы в кармане \* Вы можете назначить сочетания клавиш для открытия, закрытия и эскизов \* Файл справки \* Автономный режим - офо подключения к интернету \* Плагин для автоповорота \* Вы можете искать изображения во всех папках вашего проекта \* Быстро открывать недавно просмотренные папки проекта \* Резервное копирование и восстановление файлов вашего п настроек в ваших последних проектах \* Поддержка перетаскивания файлов проекта \* Автоматически сохраняет вашу работу, поэтому вам не придется закрывать документ \* Многие другие функции, такие как: веб-поиск, форматы изображ гиперссылки и фильтры изображений Nadine — это инструмент, который автоматизирует процесс установки, резервного копирования и настройки последней версии Adobe Photoshop. Nadine предоставляет простой графический пользовате позволяет устанавливать Photoshop в Windows, Linux или Mac OSX без каких-либо технических навыков. После завершения установки Надин проведет вас через простой процесс, который позволит настроить вашу версию Photoshop в со потребностями. 1eaed4ebc0

### **DirEvents Free**

«DirEvents — это консольное приложение, предназначенное для того, чтобы помочь вам внимательно следить за изменениями, происходящими с каталогами в вашей системе. Оно предназначено для того, чтобы держать вас в курсе дейс папках и подпапках». Больше информации: ThousandBase Technologies является разработчиком этого инструмента. Он разработан с использованием .NET Framework и доступен в формате переносимого исполняемого файла (PE). Инструме операционных систем Windows, включая Windows XP, Windows Vista, Windows 7 и Windows Server 2008. Его можно использовать во всех выпусках Windows, хотя рекомендуется использовать последний выпуск и версию с номером 14.000. ThousandBase Technologies — помочь вам отслеживать изменения, происходящие в ваших папках и подпапках. Это также может быть эффективным способом организации и эффективного управления вашими папками и подпапками. Инструмен отдельное приложение или как часть многочисленных программ безопасности. По сути, это автономный инструмент, который можно использовать для отслеживания изменений, происходящих в папках и подпапках. ThousandBase Technolog информацию об изменении, такую как время, имя измененного файла или папки и точный путь к измененному файлу или папке. В дополнение к этому инструмент имеет встроенные сценарии, которые можно использовать для отслеживания подпапке и обработки изменений другим способом. Он также может генерировать предупреждающие сообщения, если в данном каталоге или подпапке есть вредоносная активность. Ниже приведена таблица основных функций, предоставляе Technologies. Что нового в версии 14.04.3300.00: Если вы ищете инструмент, который будет держать вас в курсе изменений, происходящих в папках и подпапках вашего ПК, вам следует подумать об установке ThousandBase Technolog отслеживать изменения, внесенные в папки и подпапки в вашей системе, и поможет вам обрабатывать изменения другим способом. Особенности технологий ThousandBase: Инструмент поставляется с набором сценариев сценариев, которы обработки вывода. В ThousandBase Technologies есть встроенные сценарии, которые позволяют создавать предупреждающие сообщения, если в данном каталоге или подпапке обнаружена вредоносная активность. Кроме того, этот инстру управления Microsoft (MMC), предназначенную для его интеграции с различными программами в вашей системе. Инструмент разработан с использованием Microsoft

#### **What's New In DirEvents?**

+ Узнайте, какие папки были изменены + Смотреть, что пользователь делает в папке + Узнайте, может ли какая-либо модификация быть опасной. + Следите за модификациями в системе и ПК. + Позвольте вам взять под контроль ваши п об измененном файле + Показать изменения в файлах и папках + Показать информацию об измененном файле + Показать, была ли модификация сделана пользователем, программой или даже операционной системой. 5. пейджер: инструмент Windows Filepager, доступный для скачивания в этой статье, позволит вам создать графическое отображение файлов и каталогов. Программный пейджер позволяет указать файл или папку для отображения в нескольких пользовательски покажет значки открытых файлов и папок. Значки располагаются в разных столбцах в соответствии с вашим выбором. Особенности пейджера: + Имеет простую установку и интуитивно понятный интерфейс. + Показать содержимое каталого Показать содержимое файлов в списке файлов. + Нормализованное отображение столбцов и сортировка столбцов. + Поддерживает сортировку. + Может отображать каталоги и файлы. + Поддерживает текстовые файлы Unicode. + Добавить папку. + Добавить файлы в папку. + Добавить файл в папку. + Показать файлы. + Отображать выбранные файлы в виде значков или текста. + Отображение дат с помощью значков. + Показать вид файлов. + Поддерживает несколько столб папки. + Показывает дату папки. + Поддерживает командные строки. + Поддерживает добавление кнопки «Очистить». + Вы можете определить размер столбцов. + Вы можете добавлять папки в каталог. + Вы можете добавлять файлы. + П файлов и папок. + Поддержка перетаскивания файлов. + Добавить файлы и папки. + Перемещайте и копируйте файлы и папки. + Уничтожить выбранные файлы. 2. LWP: инструмент для захвата веб-страниц LWP — это удобный инструмент, захватить веб-страницу и сохранить ее в файл, не открывая браузер. Этот инструмент в первую очередь предназначен для проверки различных ресурсов, таких как результаты поиска, новости, карты и даже для получения подробной и Описание ЛВП: + Легко загружать веб-страницы.

# **System Requirements:**

Минимум: Требуется 32-битный процессор и операционная система ОПЕРАЦИОННЫЕ СИСТЕМЫ: Windows 8, Windows 8.1, Windows Server 2008, Windows Server 2008 R2, Windows Server 2012, Windows Server 2012 R2 Процессор: Процессор х86 (2,0 ГГц) или выше Память: 1 ГБ оперативной памяти Графика: Видеокарта, совместимая с DirectX 9.0c, разрешение 1024 x 768 Дополнительный: Среда выполнения DirectX Рекомендуемые: Требуется 64